### Applications of Finite Sets

Jeremy Knight Final Oral Exam Texas A&M University March 29th 2012

## Finite Fields and Cryptography

#### A field is a set that

- 1. is associative, commutative, and distributive for addition and multiplication,
- 2. contains an additive identity element (zero) and multiplicative identity element (unity),
- 3. contains an additive inverse for all elements, and
- 4. contains a multiplicative inverse for all non-zero elements.

### Basics of Finite Fields

- A finite field is field that has a finite number of elements.
- Order: the number of elements in a field
- The order <u>must be of the form  $p^n$ </u> for some prime number  $p$  and integer  $n > 1$ .
- Standard Notation:  $GF(p^n)$  where the " $GF$ " represents "Galois Field" in honor of Evariste Galois.
- In cryptographic systems, it is common to apply the field  $GF(2^n)$  and work modulo 2 to work with modern computers.

### Constructing  $GF(2^m)$

- $\mathbf{Z}_p[X]$ : the set of polynomials with coefficients mod p.
- We will typically work with polynomials in  $\mathbf{Z}_{2}[X]$ which we often represent it in binary notation.
- For example,
- $X^8 + X^4 + X^3 + X + 1 \rightarrow 100010011$ (an important polynomial for the Advanced Encryption Standard (AES).)
- The binary digits  $b_8b_7b_6b_5b_4b_3b_2b_1b_0$  are the coefficients of  $b_8 X^8 + \dots + b_1 X^1 + b_0$ .

### Arithmetic of  $GF(2^m)$

#### Addition and Subtraction

- Addition is the XOR operation, denoted with the symbol ⊕ modulo 2.
- 1  $\oplus$  1 = 0, 1  $\oplus$  0 = 1, 0  $\oplus$  0 = 0
- Example : Add  $X^8 + X^4 + X^3 + X + 1 + (X^8 + X^7 + X^3 + 1)$ as a polynomial and in binary notation.  $X^8 + X^4 + X^3 + X + 1 + (X^8 + X^7 + X^3 + 1)$  $= X^7 + X^4 + X$

Note: the  $X^8$ ,  $X^3$ , and 1 terms have vanished since the coefficients are  $2 \equiv 0 \pmod{2}$ .

# • Example (cont.) In binary notation this sum is  ${100011011} \oplus {110001001} = {010010010}.$ • Note: subtraction of polynomials in  $Z_2[X]$  is equivalent to addition since  $-1 \equiv 1 \pmod{2}$  $a - b \equiv a + (-1)b \equiv a + b \pmod{2}$ for all  $a, b \equiv 0$  or 1 (mod 2). Arithmetic of  $GF(2^m)$

### Arithmetic of  $GF(2^m)$

#### Multiplication

- Multiplication of polynomials in  $Z_2[X]$  is done in the normal manner applying distribution.
- Some powers of  $X$  will vanish in mod 2.

• Example Compute 
$$
(X^2 + X + 1)(X + 1)
$$
 as a polynomial and in binary notation.  
\n $(X^2 + X + 1)(X + 1)$   
\n $= (X^3 + X^2 + X) + (X^2 + X + 1)$   
\n $= X^3 + 1$ 

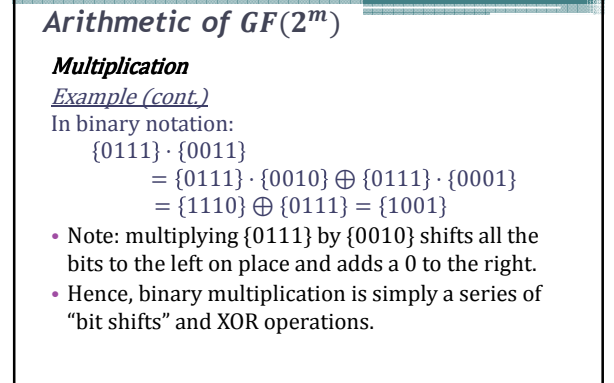

### Multiplication **Example** Compute the product of the 8-bit binary numbers {10011011} ⋅ {00100101} Arithmetic of  $\mathit{GF}(2^m)$

 ${10011011} \cdot {00100101}$  $=$ {10011011}  $\cdot$  {00100000}  $\oplus$  {10011011} · {00000100}  $\oplus$  {10011011}  $\cdot$  {00000001}  $=$  {1001101100000} ⊕ 0001001101100 ⊕ 0000010011011  $=$  {1000110010111}

### Arithmetic of  $\mathit{GF}(2^m)$

### Division

- Method 1: long division in  $Z_2[X]$ .
- *Example* Use long division to divide  $X^4 + 1$  by  $X^2 + X + 1$

$$
X^{2} + X + 1 \overline{\smash) \begin{array}{r} X^{2} + X \quad r. \ X + 1 \\ \hline X^{4} + 1 \\ \underline{X^{4} + X^{3} + X^{2}} \\ X^{3} + X^{2} + 1 \\ \underline{X^{3} + X^{2} + X} \\ X + 1 \end{array}}
$$

**Arithmetic of** 
$$
GF(2^m)
$$
  
\n**Division**  
\n $X^4 + 1 = (X^2 + X)(X^2 + X + 1) + (X + 1)$   
\nor  
\n $X^4 + 1 \equiv X + 1 \pmod{X^2 + X + 1}$   
\n• Method 2: Binary Division  
\n• Example Use binary notation to divide  $X^4 + 1$  by  
\n $X^2 + X + 1$ 

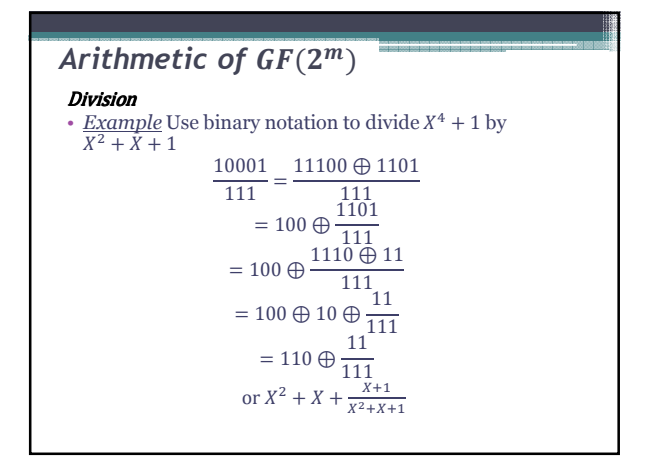

### Arithmetic of  $GF(2^m)$

### MATLAB Algorithms.

• binxor.m : Binary addition is performed in one line in c=dec2bin(bitxor(bin2dec(a),bin2dec(b)));

- binmult.m: Binary multiplication applying a bitshift and distribution.
- bindiv.m: Binary division
- bin2poly.m: Converts a binary number to a polynomial.

### Irreducible Polynomials

- $\bullet$  For small values of  $n$  we can check all products of polynomials in  $Z_{n-1}[X]$  to find a polynomial that is irreducible.
- Consider the nonzero elements of  $GF(2^3)$  $X^2$ ,  $X^2 + X$ ,  $X^2 + 1$ ,  $X^2 + X + 1$ ,<br>  $X$ ,  $X + 1$ , 1  $X + 1$ ,

#### Irreducible Polynomials

- Irreducible polynomial:<br>  $P(X) \in \mathbb{Z}_p[X]$  that does not factor into polynomials of lower degree mod 2.
- Used to construct a finite field with  $p^n$  elements for prime  $p$  and integer  $n \geq 1$  by working modulo  $P(X)$  for irreducible  $P(X)$ .
- Consider the possible  $2<sup>nd</sup>$  degree polynomials in  $\mathbf{Z}_2[X]$ .
- $X^2$  $X^2 + 1$ ,  $X^2 + X$ ,  $X^2 + X + 1$ • Three of these can be factored into polynomials in  $Z_2[X]$

$$
X \cdot X = X^2
$$
  
 
$$
X \cdot (X + 1) = X^2 + X
$$
  
 
$$
(X + 1) \cdot (X + 1) = X^2 + 1
$$

•  $X^2 + X + 1$  is irreducible.

#### Irreducible Polynomials

• We will check all products that produce a polynomial of degree 3.  $X^2(X) = X^3$  $X^2(X + 1) = X^3 + X$  $(X^2 + X)(X) = X^3 + X^2$  $(X^2 + X)(X + 1) = X^3 + X^2 + X^2 + X = X^3 + X$  $(X^2 + 1)(X) = X^3 + X$  $(X^2 + 1)(X + 1) = X^3 + X^2 + X + 1$  $X^2 + X + 1$  $(X) = X^3 + X^2 + X$  $(X^{2} + X + 1)(X + 1) = X^{3} + X^{2} + X + X^{2} + X + 1$  $= X^3 + 1$ 

### Irreducible Polynomials

• We observe that the only  $Z_2[X]$  polynomials of degree 3 that are not produced above are  $f(X) = X^3 + X^2 + 1$ , and

$$
f(X) = X^3 + X + 1.
$$

• Thus, these are irreducible polynomials in  $GF(2^3)$ 

# Multiplicative Inverse

- When working with  $GF(2^m)$  modulo an irreducible polynomial, all polynomials have a multiplicative inverse.
- For  $a(X) \in GF(2^m)$  and irreducible polynomial  $m(X) \in GF(2^m)$  by the Chinese Remainder Theorem there exists polynomials  $b(X)$ ,  $c(X) \in$  $GF(2^m)$  such that  $a(X)b(X) + m(X)c(X) = 1$

$$
a(X)b(X) \equiv 1 \pmod{m(X)}
$$
  
\n
$$
\Rightarrow a^{-1}(X) = b(X) \pmod{m(X)}
$$

#### Multiplicative Inverse

- We can now solve this equation with the Extended Euclidean Algorithm
- Consider  $GF(2^3) = Z_2[X] \pmod{X^3 + X + 1}$ • Example Find the inverse of  $a(X) = X^2 + X + 1$ in  $GF(2^3)$ . Step 1: Euclidean Algorithm:  $X^3 + X + 1 = (X + 1)(X^2 + X + 1) + (X$  $X^2 + X + 1 = (X + 1)(X) + 1$ The last remainder is 1, which tells us that the greatest common divisor is 1
	- (cf.  $X^3 + X + 1$  is irreducible.)

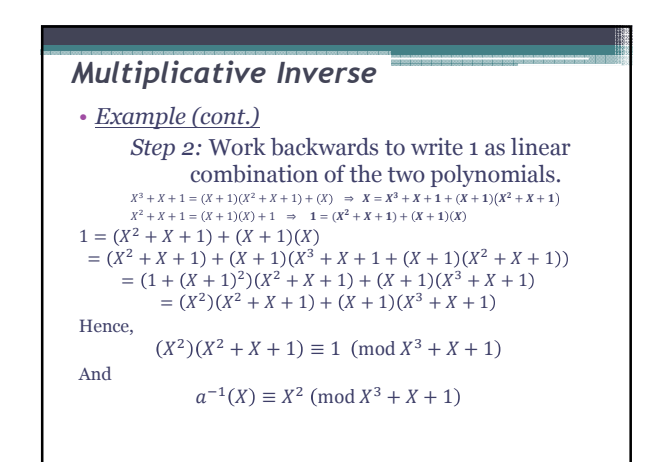

### $GF(2^m)$  and Rijndael

#### **Basics of Rijndael (AES)**

- In 2002, the National Institute of Standards and Technology (NIST) adopted the Advanced Encryption Standard (AES) also known as Rijndael.
- Currently the standard encryption algorithm that is designed to be used by Federal departments and agencies have information that requires encryption [NIST].
- Algorithm accepts a 128 bit sequence of plaintext information and cycles through four layers to produce the ciphertext which is also a 128 bit sequence of data.

# • The first step in the Rijndael algorithm is to  $GF(2^m)$  and Rijndael

group the 128 bit input into 16 bytes of 8 bits and arrange them into a  $4 \times 4$  array of bytes.

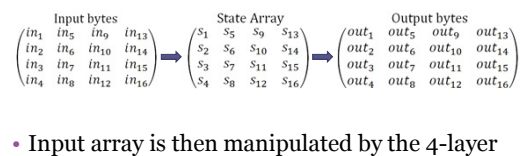

algorithm in 10, 12, or 14 rounds for key lengths of 128, 192, or 256 bits.

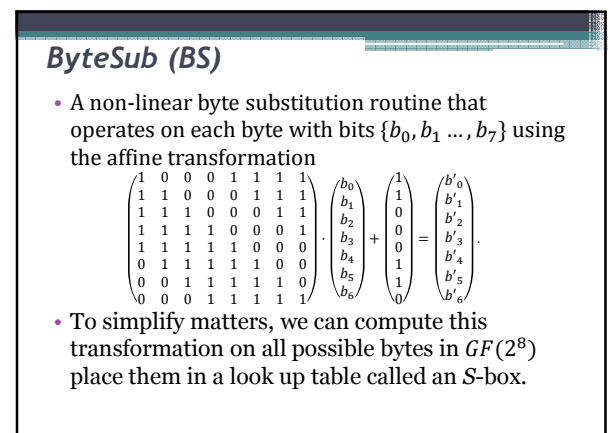

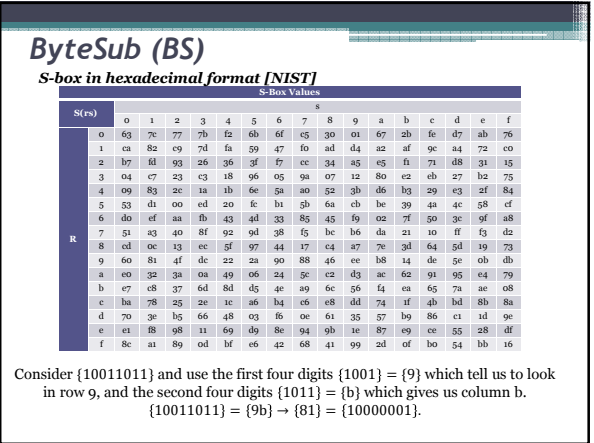

### ShiftRow (SR)

• The ShiftRow (SR) layer offsets the bytes cyclically by 0, 1, 2, and 3 columns in rows 1, 2, 3, and 4 respectively.

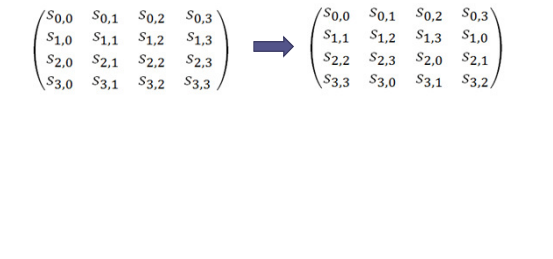

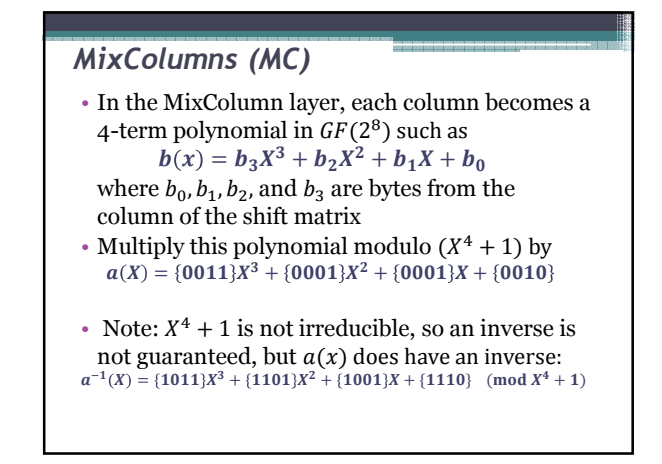

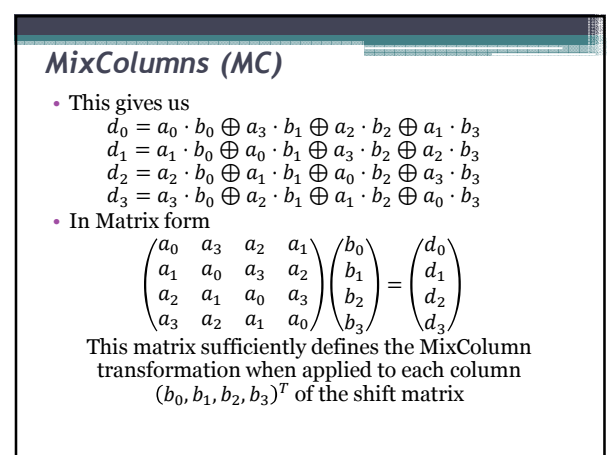

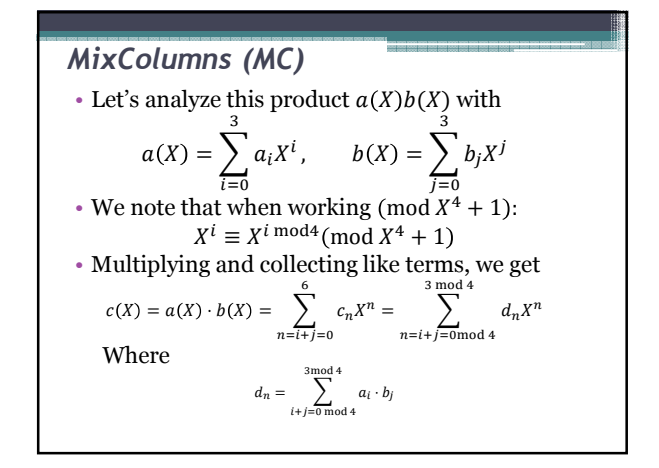

### AddRoundKey (ARK)

- XOR the shift matrix with the round key matrix as defined by the key schedule which is again defined by operations in  $GF(2^8)$ .
- The Rijndael system is designed to work with a key of 128, 192, or 256. (We'll use a 128-bit key)

#### Key Schedule

- 1. Arrange the 128-bit key into a  $4 \times 4$  matrix of bytes
- 2. Add 40 columns to the matrix as follows:

#### Key Schedule (cont.) a) Designate the first 4 columns  $W(0)$ ,  $W(1)$ ,  $W(2)$ ,  $W(3)$ b) For successive columns  $i$ , If  $i > 0$  mod 4, then  $W(i) = W(i - 4) \oplus W(i - 1)$ If  $i \equiv 0 \mod 4$ , then  $W(i) = W(i - 4) \oplus T(W(i - 1))$  $T(W)$ :Shift elements cyclically in column  $W(i - 1)$ , Replace bytes with S-box values, compute  $r(i) = 00000010^{(i-4)/4}$ , and  $T(W) = (e + r(i), f, g, h)$ AddRoundKey (ARK)

### Encryption/Decryption

#### Rijndael Encryption Summary

- For the 128-bit key, we encryption includes
- 1. ARK with the  $0^{th}$  round key,
- 2. Nine rounds of BS, SR, MC, and ARK,
- using keys 1 to 9, and 3. Tenth round of BS, SR, and ARK using the 10<sup>th</sup> key.

#### Rijndael Decryption Summary

Each encryption layer is invertible! The reverse algorithm is:

- 1. ARK with 10th round key,
- 2. Nine rounds of IBS, ISR, IMC, IARK using keys 9 to 1
- 3. Tenth round of IBS, ISR, and ARK using the 10th key.

#### Decryption Layers

#### Inverse ByteSub (IBS)

- Apply the inverse affine transformation to each byte in the shift array and find the multiplicative inverse of the result in  $GF(2^8)$ .
- Again… we can use another look-up table.

#### Inverse ShiftRow (ISR)

- Shift rows to the right instead of the left by 0, 1, 2, and 3 entries, respectively
- Resulting in the byte-wise formula:

 $s'_{r,(c+shift(r,4)) \text{mod } 4} = s_{r,c}$ 

### Decryption Layers

#### Inverse MixColumn (IMC)

- Treat each column as a 4th –degree polynomial modulo  $X^4 + 1$  in  $GF(2^8)$ .
- Compute the matrix product below column-bycolumn

$$
\begin{pmatrix} a_0 & a_3 & a_2 & a_1 \ a_1 & a_0 & a_3 & a_2 \ a_2 & a_1 & a_0 & a_3 \ a_3 & a_2 & a_1 & a_0 \ \end{pmatrix} \begin{pmatrix} d_0 \ d_1 \ d_2 \ d_3 \end{pmatrix} = \begin{pmatrix} b_0 \ b_1 \ b_2 \ b_3 \end{pmatrix}
$$

Where  $a_i$  entries are coefficients of  $a^{-1}(X) = \{1011\}X^3 + \{1101\}X^2 + \{1001\}X + \{1110\}$  (mod  $X^4 + 1$ )

### Error Correction Codes

- Mistakes happen! When transmitting a cryptographic ciphertext, the corruption of even one bit can make a plaintext message unreadable.
- Digital data is susceptible to errors from bit reversal due to "noise".
- Error correction codes can identify a bit or bits that have been altered so they can be returned to their original state.

### Hamming Codes

- Finite fields are the key to many useful Error correction codes.
- Types of Hamming Codes: Linear and Cyclic
- $[n, k]$  block code: encodes a k-bit information word to an  $n$ -bit codeword.
- Step 1: multiply the  $k$ -bit information word by generating matrix.
- Step 2: (after transmision) multiply the  $n$ -bit codeword by parity check matrix.

### Linear Codes

- We will work with  $GF(2^3)$  to create a hamming matrix. [RT1]
- We first need a primitive polynomial: monic irreducible polynomial whose roots are primitive elements.
- We found irreducible polynomial  $P(X) = X^3 + X^2 + 1$
- Is it Primitive in  $GF(2^3)$ ? Let's Check
- If  $a$  is a root, then
	- $P(a) = a^3 + a^2 + 1 = 0 \Rightarrow a^3 = a^2 + 1$

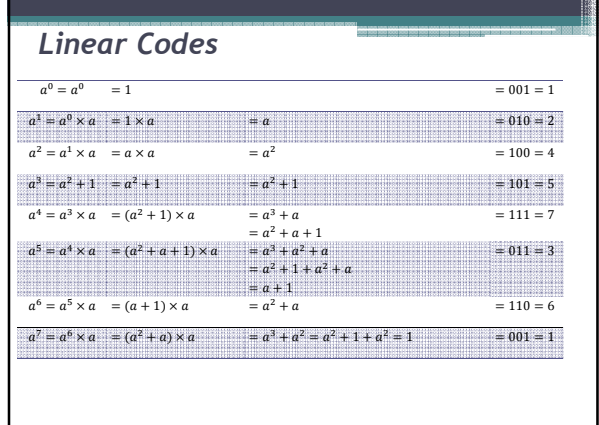

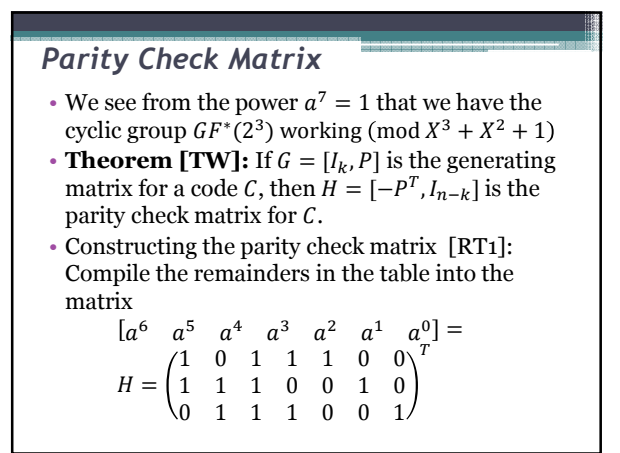

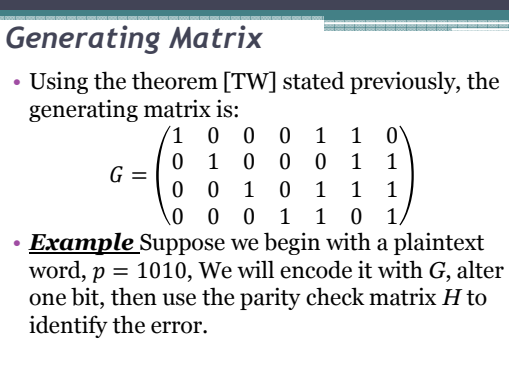

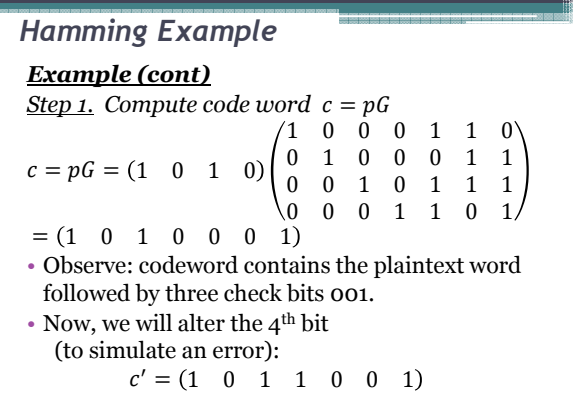

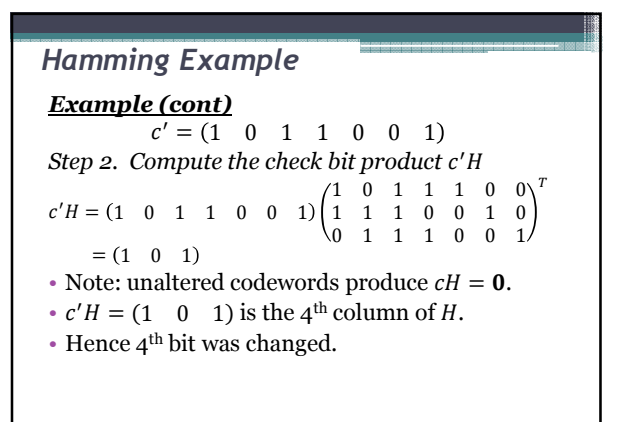

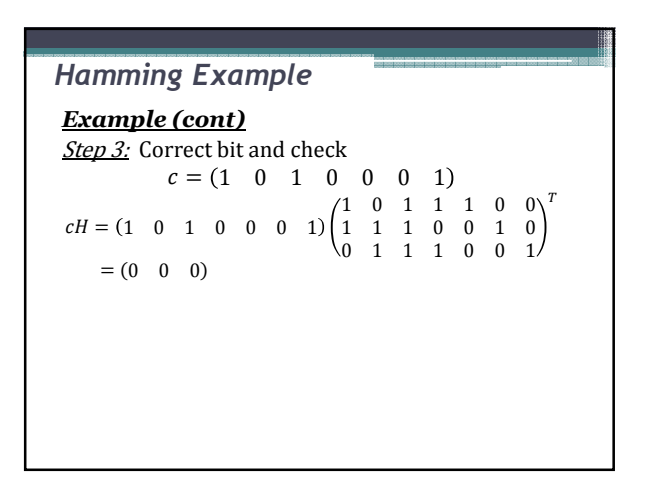

### Finite Elements and P.D.E.s

- The applications of Partial Differential Equations (PDEs) are
- Many analytic techniques are available for solving linear PDEs in standard forms:
- Wave equation:
- $-a^2u_{xx} + u_{tt} + cu = F(x, t), \quad k > 0$ • Poisson/Laplace equation:
	- $a^2u_{xx} + u_{tt} + cu = g(x, t), \quad a > 0$
- Heat equation:  $-ku_{xx} + u_t + cu = h(x, t), \quad a > 0$

• In many applications, the equations become too complex for known analytical methods. • In this case, we must use numerical methods of approximating solutions to PDEs. • Difference methodsapproximate derivatives by calculating differences over increasingly small intervals that converge to the analytical solution • Other useful methods: Crank-Nicolson method and Rayleigh-Ritz method Numerical Methods

### Finite Element Method

- A given region is divided into a finite number of geometric sub-regions, called the finite elements.
- Use a set of basis functions from a chosen function space to extrapolate the values of the solution for each finite element using initial values and boundary values

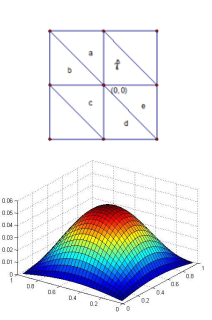

### Finite Element Method

#### The key steps:

- Define our finite element space  $V_h$  and the nature and parameters of the functions v in  $V_h$ .
- Compute the local stiffness matrix and the coefficients of the local basis functions.
- Compute the values of the global nodes and map the local nodes to global nodes.
- Compute the global stiffness matrix, S, (coefficients of the system which we need to solve.)
- Compute the values of the vector  $b = (b_i)$ , where  $b_i = \int_{\Omega} f(x, y) \phi_i(x, y) dx$
- Finally, we will solve the matrix equation  $S_{x} = \mathbf{b}$ .

### FEM and Poisson's Equation

Let's consider the Poisson problem:  $-\Delta u = f$  in  $\Omega$ ,  $\Omega = [0,1]^2$  $u = 0$  on  $\partial\Omega$ 

We will implement FEM with MATLAB algorithms.

• http://knightmath.com/tamu/poisson/

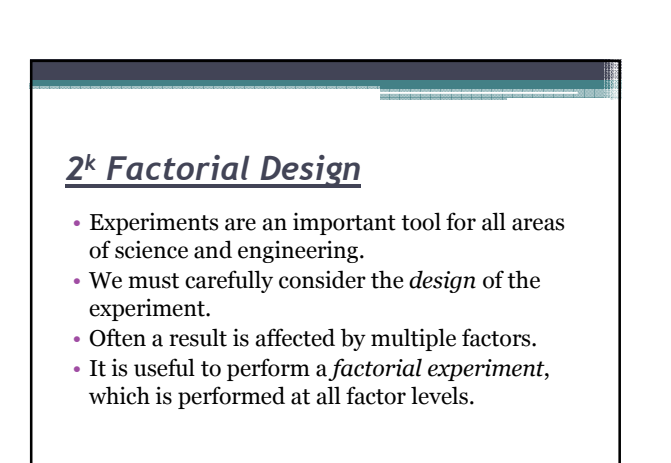

Low (-) Treat

(1)

B Low

 $(1)$ 

High (+) b

A

ment A B

 $a +$ b **-** + ab + +

High (+)

a

ab

### $2^k$  Factorial Design

- $\bullet$  With  $k$  factors that can be controlled, we can use a 2<sup>k</sup> factorial design.
- Analyze the effects of the individual factors as well as the joint effect of the factors on the response.
- Quantitative or qualitative responses studied at only two levels for each factor.
- $\bullet$  Called a 2<sup>k</sup> factorial design since the experiment requires 2<sup>k</sup> observations. [MR]

### $2^k$  Factorial Design

- 2<sup>2</sup> factorial design  $\Rightarrow$  two factors  $(A \text{ and } B)$
- Observe these factors at two levels, low(-) and high(+),
- Requires  $2^2 = 4$  observations as shown in the geometric model
- (1),  $a, b$ , and  $ab$  represent the total of all  $n$  observations taken at these levels.
- Design addresses all possible factors and interactions.

### $2^k$  Factorial Design

- In a  $2^k$  factorial design, the combinations of the (+) and (-) symbols mirror the binary representation of the polynomials in  $GF(2^k)$ .
- Testing of each of the factors at many levels is often unnecessary.
- The factorial model gives us a good picture of which factors are significant by testing them at only two levels each.

### Clinical Samples

#### Example:

An article in Analytica Chimica Acta examined four parameters that affect the sensitivity and detection of the analytical instruments used to measure clinical samples. They optimized the sensor function using EBC samples spiked with acetone, a known clinical biomarker in breath. The following table shows the results for a single replicate of a 2<sup>4</sup> factorial experiment for one of the outputs, the average amplitude of acetone peak over three repetitions.

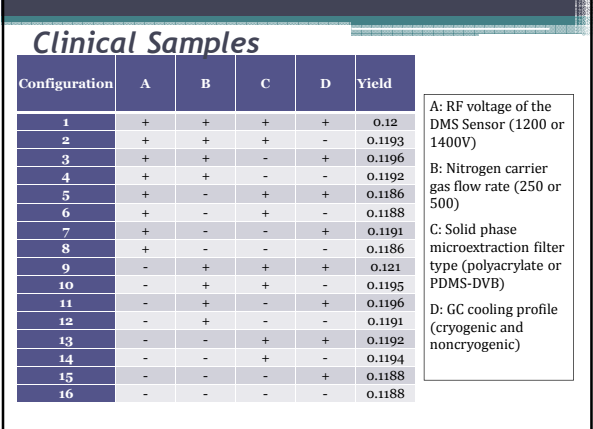

### Clinical Samples

• Data: A 2<sup>4</sup> factorial experiment on clinical samples Objective: Factor analysis and interaction of factor using an effects model Hypotheses: We consider the null hypotheses below with a confidence level of 95%. • Main Effects –  $H_0: (\alpha)_i = 0$ 2-way Interaction Effects -  $H_0$ :  $(\alpha \beta)_{ij} = 0$ 3-way Interaction Effects –  $H_0: (\alpha \beta \gamma)_{iik} = 0$ (We will ignore 4-way interactions since they are highly unlikely to be significant.)

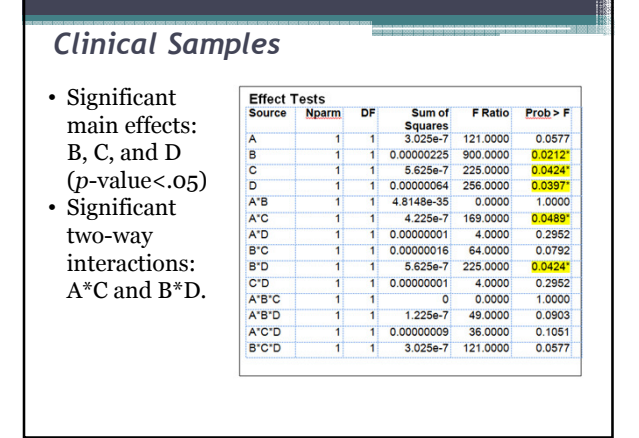

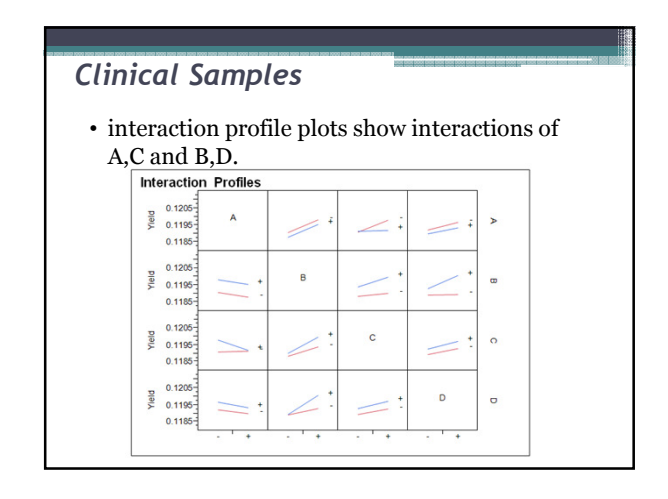

### Clinical Samples

• To analyze the fit of the effects model, we look at the ANOVA table and see that the p-value for the model fit is .0628 which is too high.

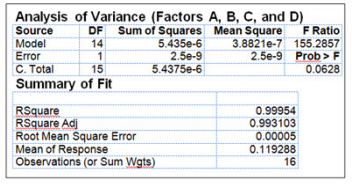

### Clinical Samples

• Since A is not a main effect, we will remove this factor and recalculate the model. When we do this, we get a  $p$ -value of .0150. This is an acceptable value for our goodness of fit.

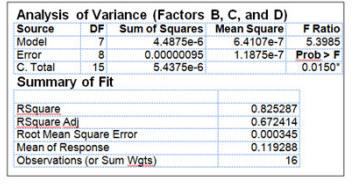

#### Conclusion

- Many real-life applications of mathematics require continuousness and infinite considerations.
- However, considering finite sets can prove quite effective in understanding and controlling results.
- In all situations, finite sets must be designed with much care and forethought to produce useful results.
- If this is done, we can begin to understand the infinite from our finite perspective.

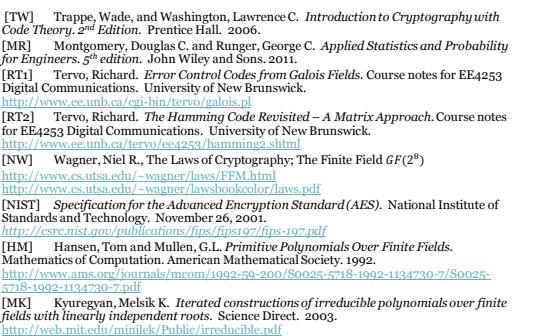